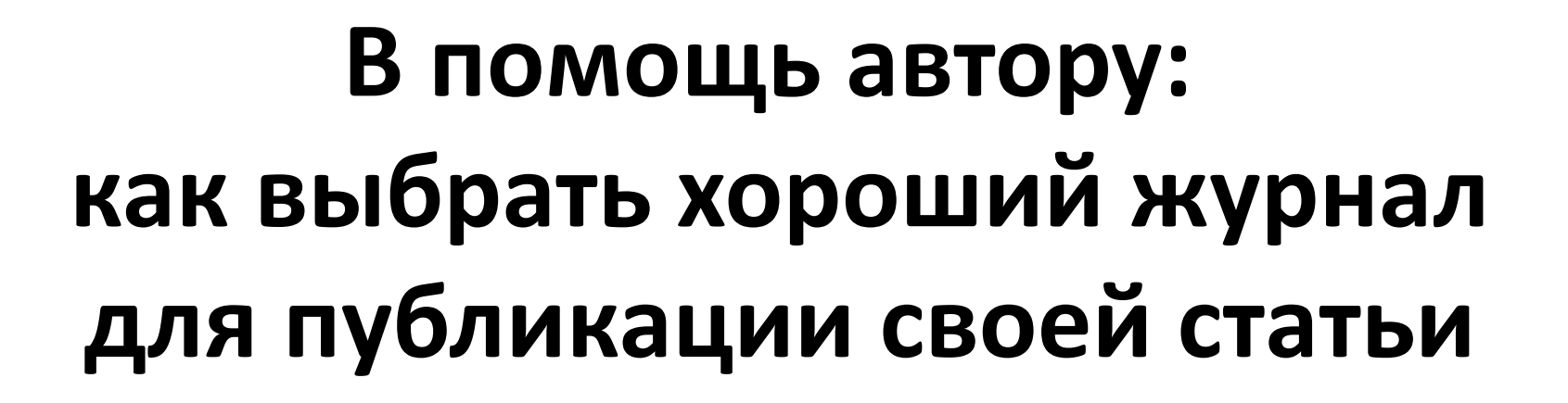

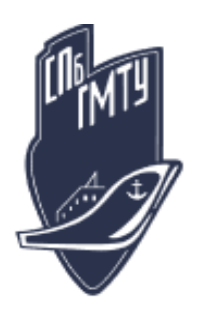

Санкт-Петербургский государственный морской технический университет

## **Для чего нужна научная публикация:**

- Представление новых научных достижений и методов
- Обзор и анализ состояния области исследования или подведение итогов по определенной теме исследований
- Обязательное (как правило) условие для получения финансовой поддержки научной деятельности (стипендии фондов, гранты, финансирование научных стажировок и т.п.) как отдельных исследователей, так и научных коллективов
- Обязательное условие при присуждении научных степеней, званий, определении квалификационной категории, при подведении итогов конкурсов в сфере науки
- Обязательное условие для получения организацией лицензии на право заниматься научной деятельностью
- Один из показателей при осуществлении рейтинговой оценки и аттестации как отдельных сотрудников, так и подразделений организации и организации в целом
- Один из признанных в мире показателей результативности научной деятельности

# **Статья - основная форма научной публикации**

Основные типы статей:

- научные, посвященные исследованиям, описанию проводимых опытов и экспериментов;
- обзорные по тем или иным проблемным и актуальным вопросам современной науки и практики, ориентированные на определенную аудиторию специалистов;
- статьи, рекламирующие продукцию каких-либо фирм;
- краткие сообщения, письма в редакцию;
- научно-популярные статьи.

# **Что нужно, чтобы опубликовать статью в авторитетном журнале?**

- Читать научную литературу и знать о последних достижениях в области своих исследований
- Иметь качественный и актуальный научный материал
- Иметь достаточный фактический материал
- Определить, каких целей Вы хотите достичь публикацией своей работы
- Выбрать подходящее по тематике Вашего исследования издание, в котором хотелось бы опубликовать результаты своего труда
- Ознакомиться с издательской политикой выбранного журнала
- Выдержать требования, предъявляемые к оформлению материала ("Правила для авторов")
- Соблюдать нормы научной этики

# **Где публиковаться?**

- От решения, что для Вас важнее одна статья в 5 лет, вышедшая в наиболее авторитетном издании (например в Physical Review), или несколько статей в отраслевых журналах с меньшими импакт-факторами, во многом зависит выбор потенциального издания, куда Вы направите свою работу.
- Если Вы регулярно читаете статьи в зарубежных журналах по своей специальности, то и публиковаться стоит в этих же журналах.
- Если Вы еще не привыкли знакомиться с работами зарубежных коллег, то перед Вами встает выбор издания, в которое стоит послать результаты своей научной работы.

# **Выбираем издание для опубликования или Как избежать ошибок**

Ура! Мне прислали персональное приглашение

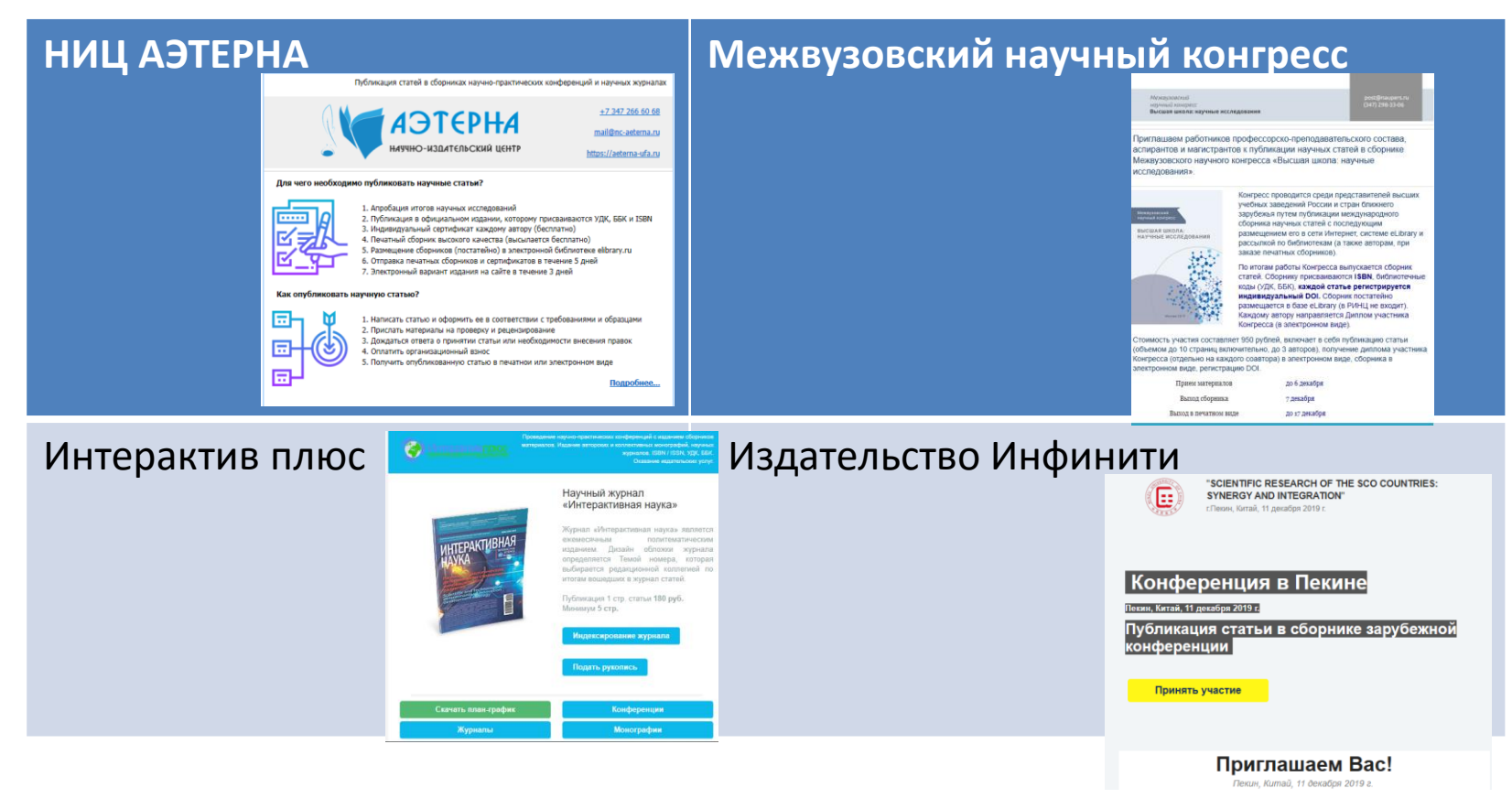

и многие-многие другие…

### **Осторожно, мошенники! Как определить, что издание относится к категории "хищнических" или "мусорных"?**

Зайдите на сайт пригласившего Вас издательства:

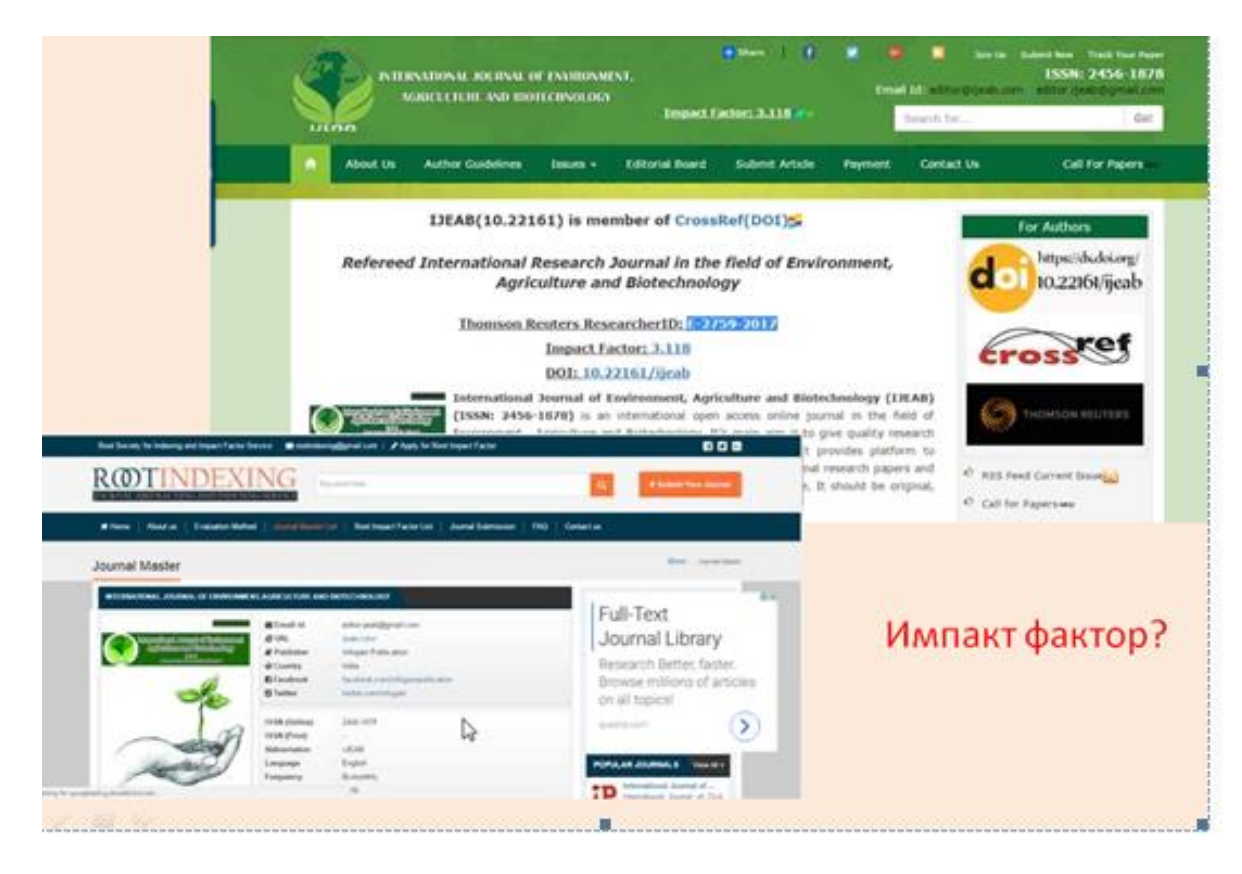

## **Внимательно изучите:**

- Предлагаемую тематику публикаций она не должна быть всеобъемлющей
- Наличие редколлегии обязательно для любого официально зарегистрированного периодического издания
- Наличие правил для авторов обязательное требование к официально зарегистрированному периодическому изданию
- Наличие архива публикаций его размещает на своем сайте любое уважающее себя издание
- Наличие рецензирования обязательное условие для индексирования издания в международных базах
- Сообщение о размещении материала ы авторской редакции явное указание на отсутствие в издании рецензирования
- Язык сайта и наличие на нем грамматических ошибок небрежность в оформлении сайта, наличие орфографических и синтаксических ошибок недопустимы для серьезного издания и издательства
- Качество иллюстративного материала графические и иллюстративные материалы должны быть четкими
- Сроки публикации короткий срок опубликования материала еще один настораживающий фактор
- Стоимость публикации
- Базы, индексирущие издание и метрики издания характеристики требующие дополнительной проверки
- Контактные данные

# Внимание!

- "Хищнические" журналы в последнее время часто стали выдавать себя за журналы Открытого доступа (Open Access) движения за предоставление бесплатного доступа к публикациям для пользователей
- "Мусорные" журналы часто дополнительно используют недобросовестные практики для фальсификации публикационной активности, в том числе некорректного повышения цитирования
- Следует также помнить, что в подобных изданиях платной является не только публикация статьи, но и ее ретракция, т.е. отзыв в случае возникновения у Вас желания или необходимости опубликованного материала
- Допущенная Вами при выборе издания ошибка таким образом может оказаться неисправимой.

## **Как не ошибиться с выбором журнала?**

- Не доверять спам-рассылкам!
- Регулярно знакомиться с новыми публикациями по своей тематике в авторитетных и высокорейтинговых журналах
- Настроить в доступных для Вас авторитетных ресурсах оповещения о новых публикациях

### **Немного о терминологии, без знания которой Вам сложно будет сделать выбор журнала**

- **Индекс цитирования (указатель цитирования, Citation Index)** библиографическая/ реферативная база данных научных публикаций, индексирующая ссылки, указанные в пристатейных списках этих публикаций и предоставляющая количественные показатели этих ссылок. Термин также употребляется в значении «совокупная цитируемость публикаций» (автора, организации и т.д.).
- **Импакт-фактор (ИФ, Journal Impact Factor, JIF)** библиометрический показатель (метрика), доступный на платформе Web of Science, наиболее известная и востребованная метрика научных журналов; присваивается журналам, включаемым в две МНБД WoS CC – SCIE и SSCI. Классическим импакт-фактором считается показатель, рассчитываемый по двухлетнему периоду цитирования, предшествующему году исследования публикаций. Также рассчитывается 5-летний импакт-фактор. Полные данные по журналам с импакт-фактором публикуются ежегодно в Journal Citation Reports
- **Квартиль (Quartile)** четвертая часть всей совокупности данных выборки, представленной в виде информационного ряда (в статистике). Используется в МНБД при ранжировании журналов по импакт-фактору (WoS) или SJR (по «корзине метрик») Scopus.
- **Международные наукометрические базы данных (Глобальные индексы цитирования, МНБД)**  базы данных, индексирующие метаданные научных и прочих публикаций, в т.ч. их ссылки друг на друга, используются для поиска информации, служат источниками библиометрических/наукометрических исследований.
- **SCImago Journal Rank (SJR)**  метрика Scimago. Основана на идее, что не все цитирования одинаковы. SJR измеряет влияние научных журналов, которое выражается одновременно в количестве полученных цитирований и важности или престижности журнала, откуда идут данные цитирования (<http://www.journalmetrics.com/sjr.php>)
- **Source Normalized Impact per Paper (SNIP)** метрика Scopus. SNIP измеряет контекстуальное влияние публикации с помощью взвешивания цитирований на основе общего количества цитирований в предметной категории. Цитирование имеет большую значимость в предметной категории с меньшим показателем цитирования, и наоборот. Рассчитывается как отношение цитирований статьи к потенциальному количеству цитирований в предметной области. Это позволяет проводить прямое сравнение источников из разных предметных категорий

## **Приступаем к выбору журнала**

- Помните, что в каждой тематической области есть 3-4 научных журнала, которые удовлетворят Ваши требования и интересы. При выборе журнала помимо провести анализ его наукометрических показателей, желательно познакомиться подробнее с его содержанием, научной полемикой на его страницах, проанализировать пристатейные списки литературы.
- При выборе для публикации журнала, входящего в список ВАК, необходимо воспользоваться ссылкой на страницу [http://arhvak.minobrnauki.gov.ru/web/guest/87;jsessionid=tIquBlo](http://arhvak.minobrnauki.gov.ru/web/guest/87;jsessionid=tIquBloBDMp0-9TcDVPozM44) BDMp0-9TcDVPozM44, где размещены актуальные списки
- Для выбора зарубежного издания существуют другие инструменты

## **Где найти списки журналов, индексируемых в МНБД Web of Science и Scopus ?**

• Для начала можно обратиться в каталог журналов Российского индекса научного цитирования (РИНЦ) на платформе Научной электронной библиотеки <https://elibrary.ru/titles.asp>

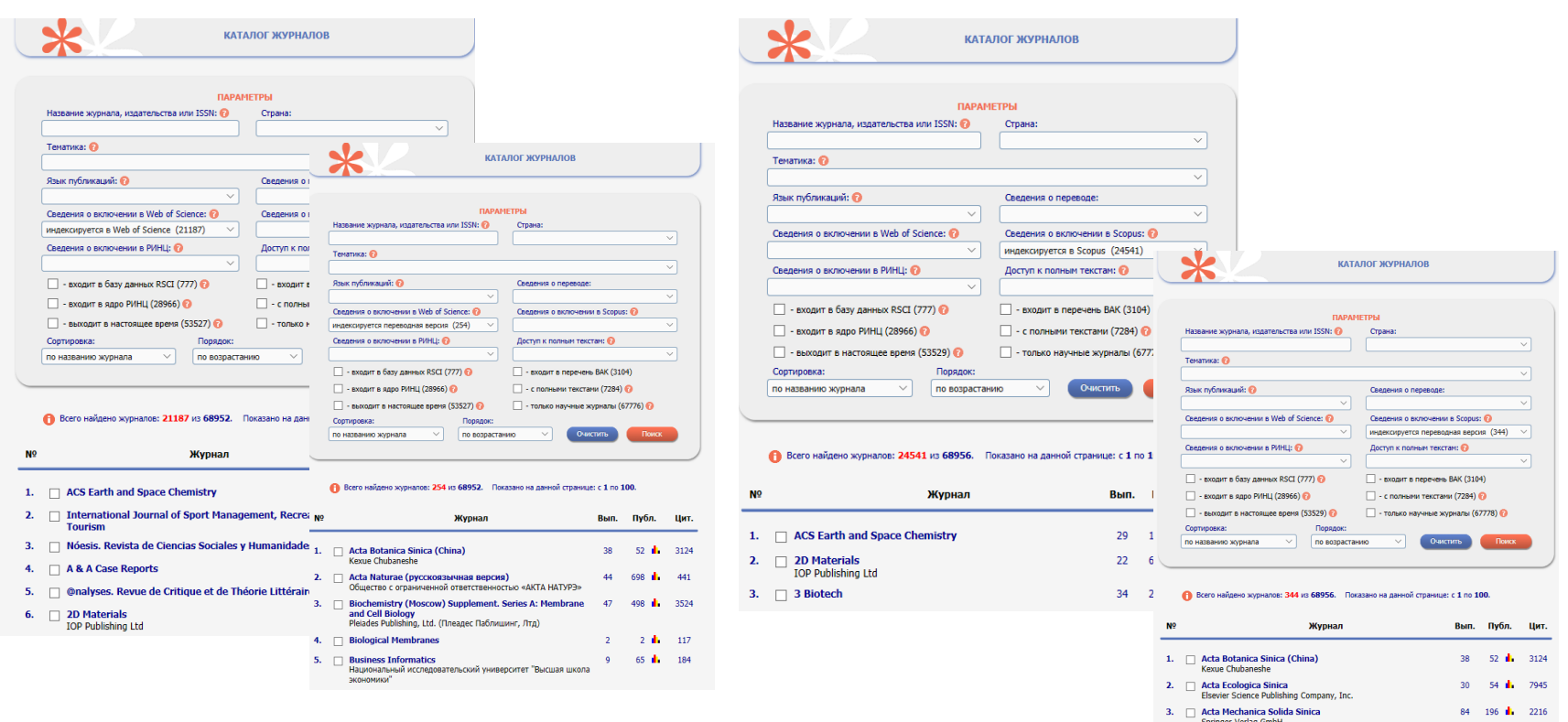

Для получения достоверной информации об изданиях рекомендуем все же воспользоваться самими базами

### **Выбираем журналы, индексируемые в МНБД Web of Science [https://apps.webofknowledge.com](https://apps.webofknowledge.com/)**

- На главной странице ресурса выбираем функцию "Расширенный поиск"
- В разделе Логические операторы выбираем "Область исследований" или "Категории Web of Science"

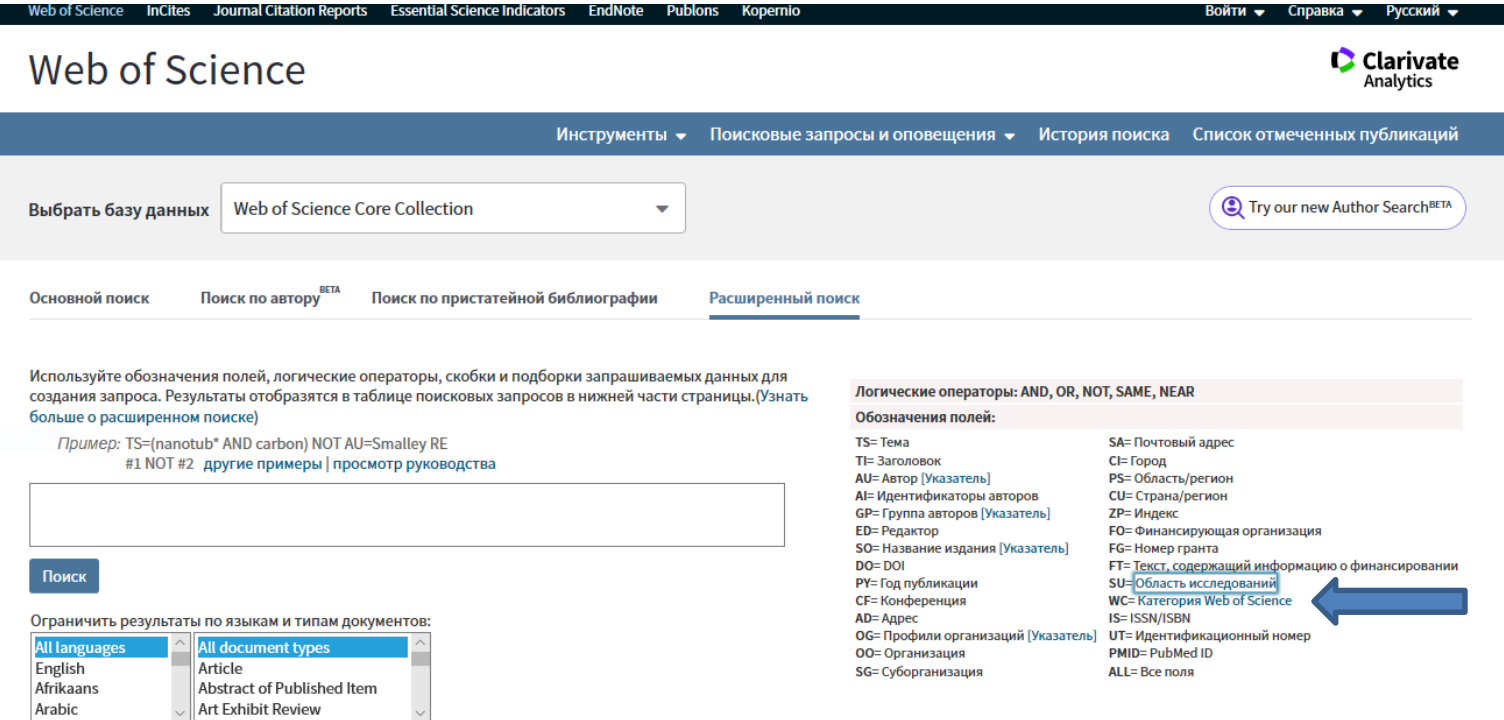

- Для облегчения формирования запроса рекомендуем воспользоваться справкой, прикрепленной к полю «Категории Web of Science» Расширенного поиска, где в предложенном списке следует найти наиболее близкую Вашим научным интересам тематику.
- Найденную формулировку следует без изменений указать в поисковой строке

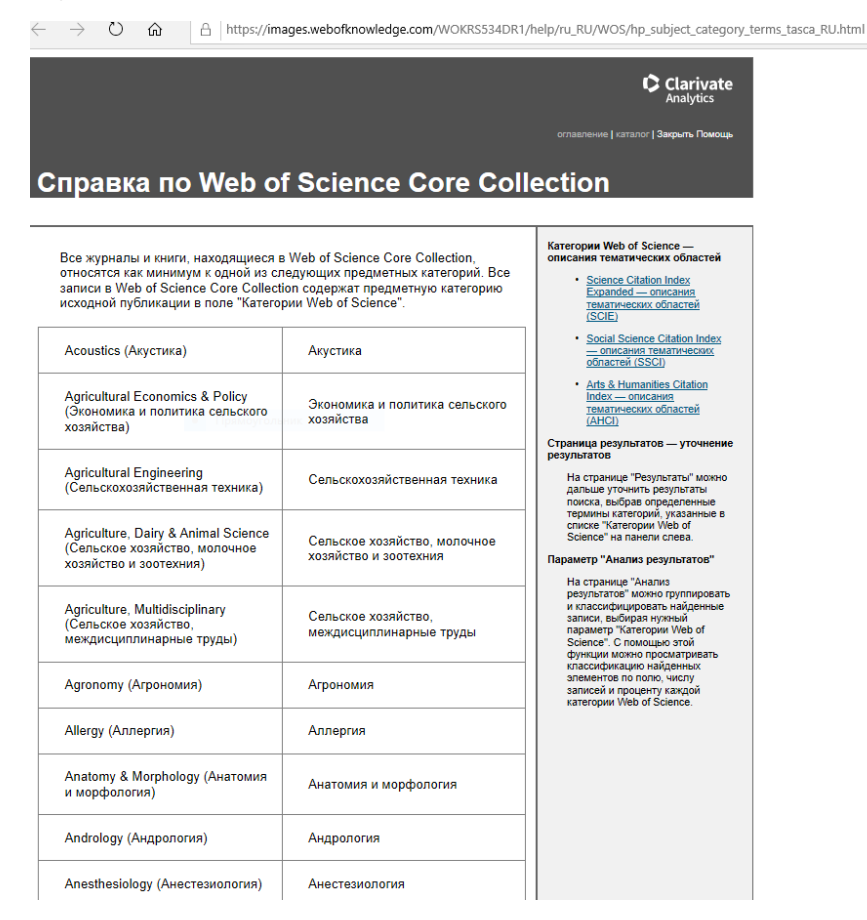

### **Результаты поиска можно сузить с помощью функции "Уточнение результатов"** • Уточнение тематики запроса

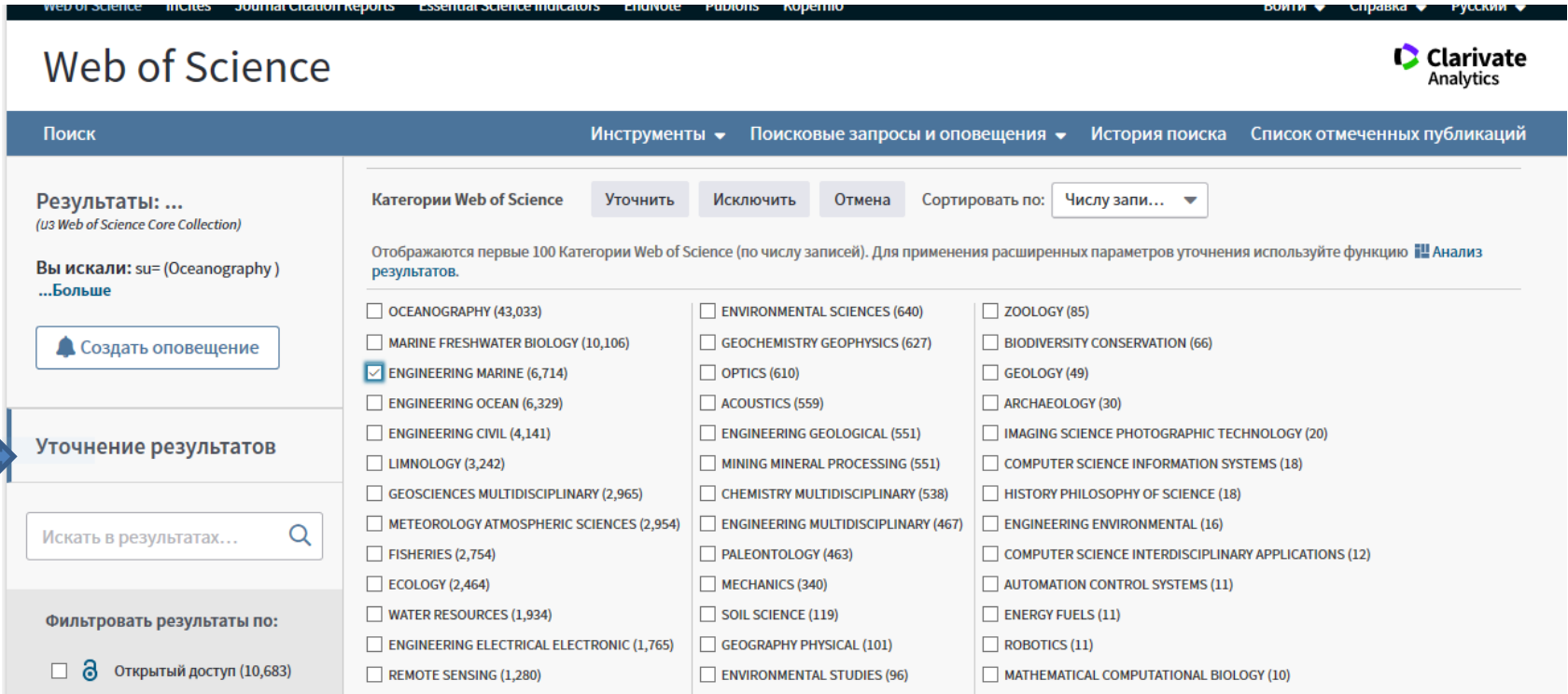

### **В результатах поиска выберите интересующий Вас журнал**

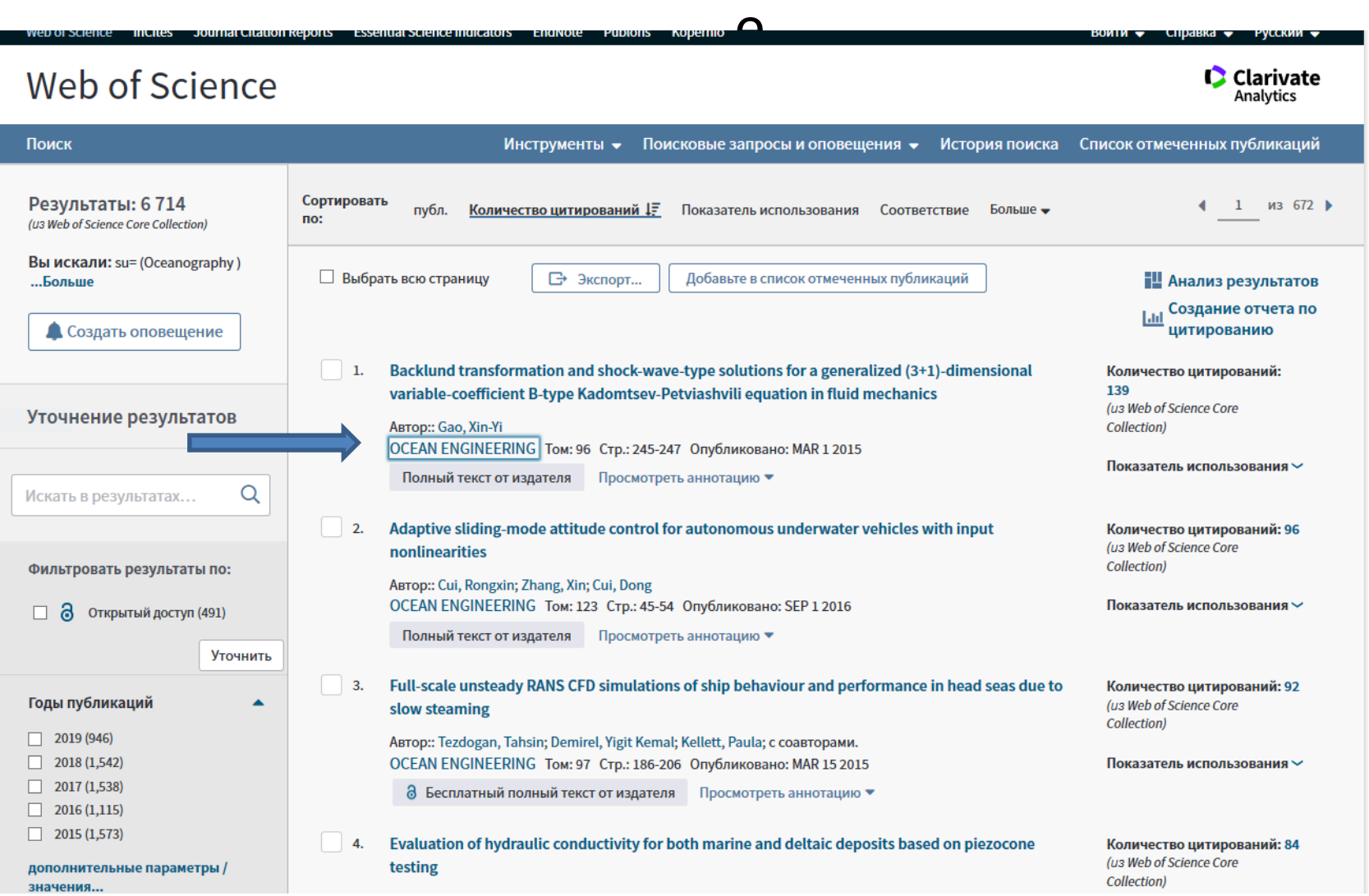

Значимость научного журнала в БД WoS определяется по величине его импакт-фактора и квартиля, при этом значение квартиля для каждой предметной рубрики к которой отнесен журнал, может быть своим. Чем больше значение импакт-фактора и меньше значение квартиля, тем более авторитетным считается издание

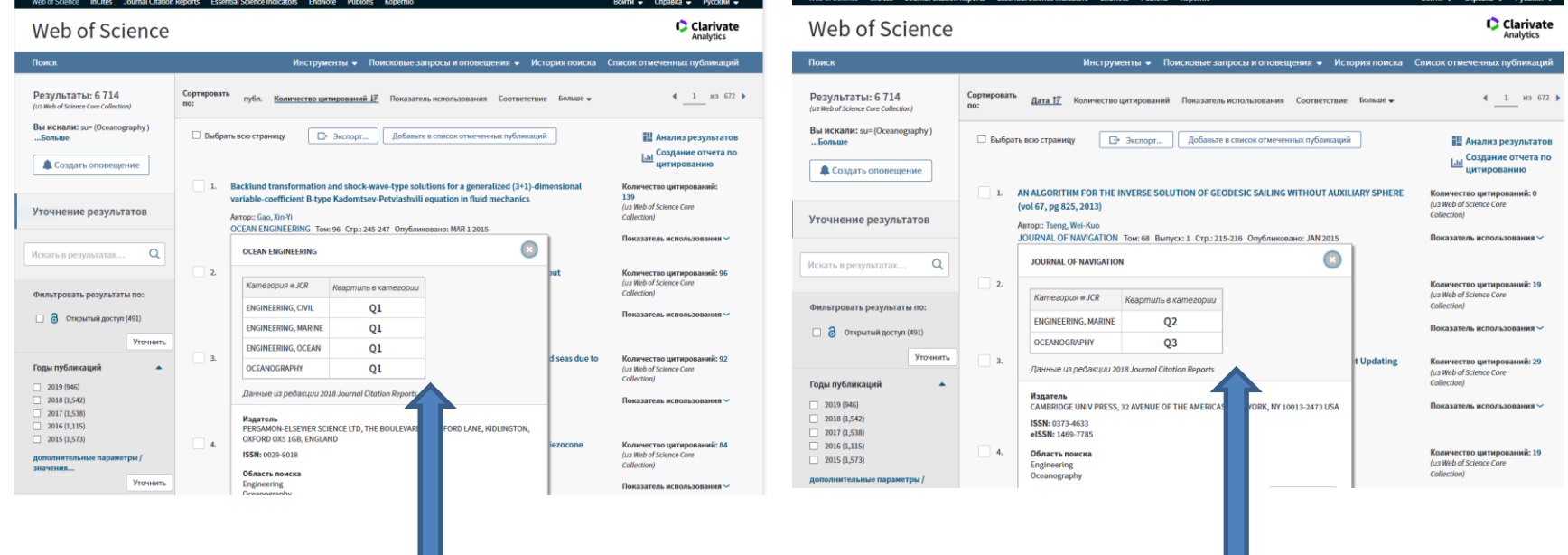

### Для облегчения работы с БД Web of Science Core Collection можно воспользоваться подробной справкой на русском языке

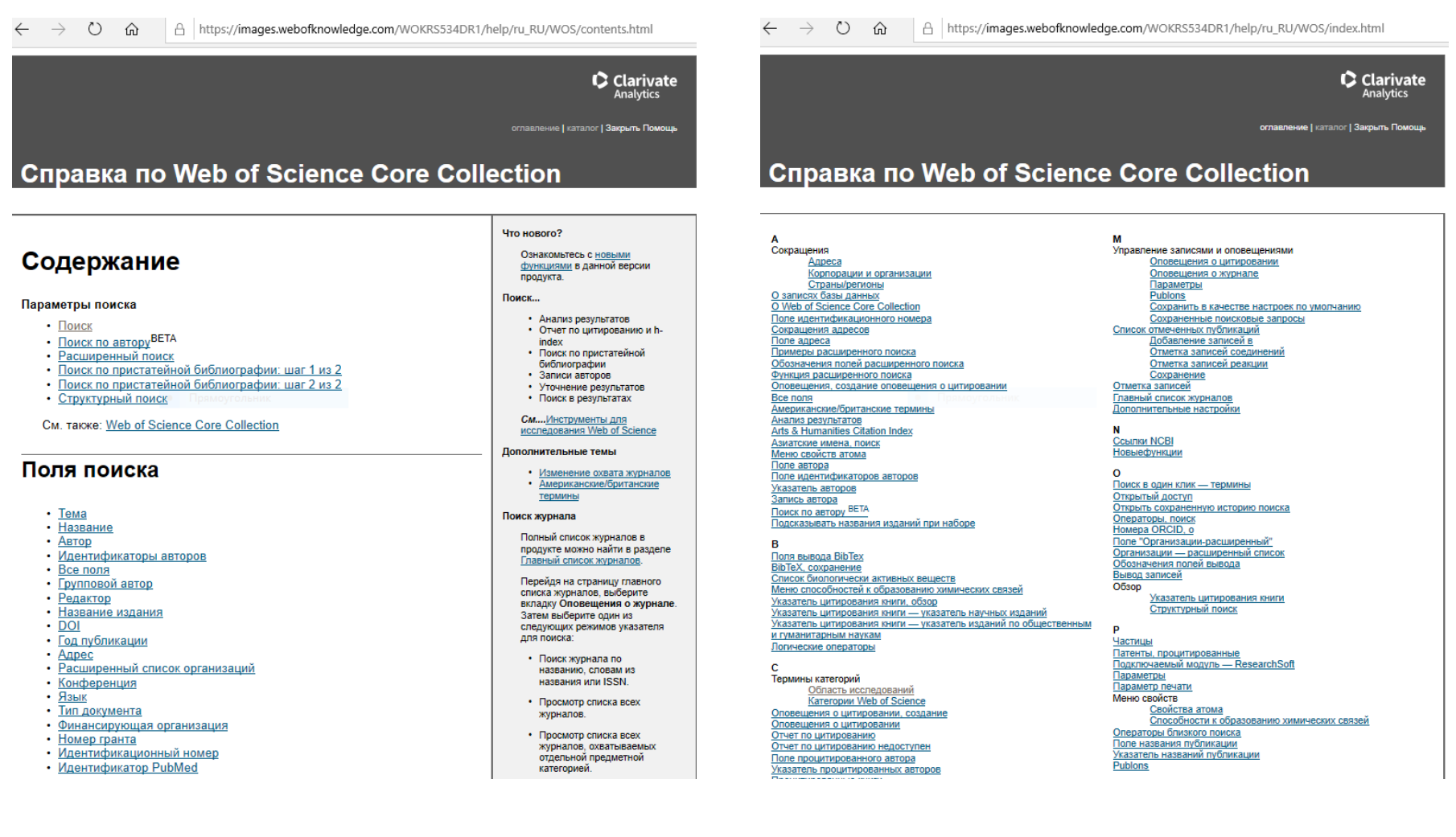

### **Для поиска можно воспользоваться также бесплатным сервисом Web of Science – EndNote Закладки**

Для работы с этим сервисом обязательна личная регистрация

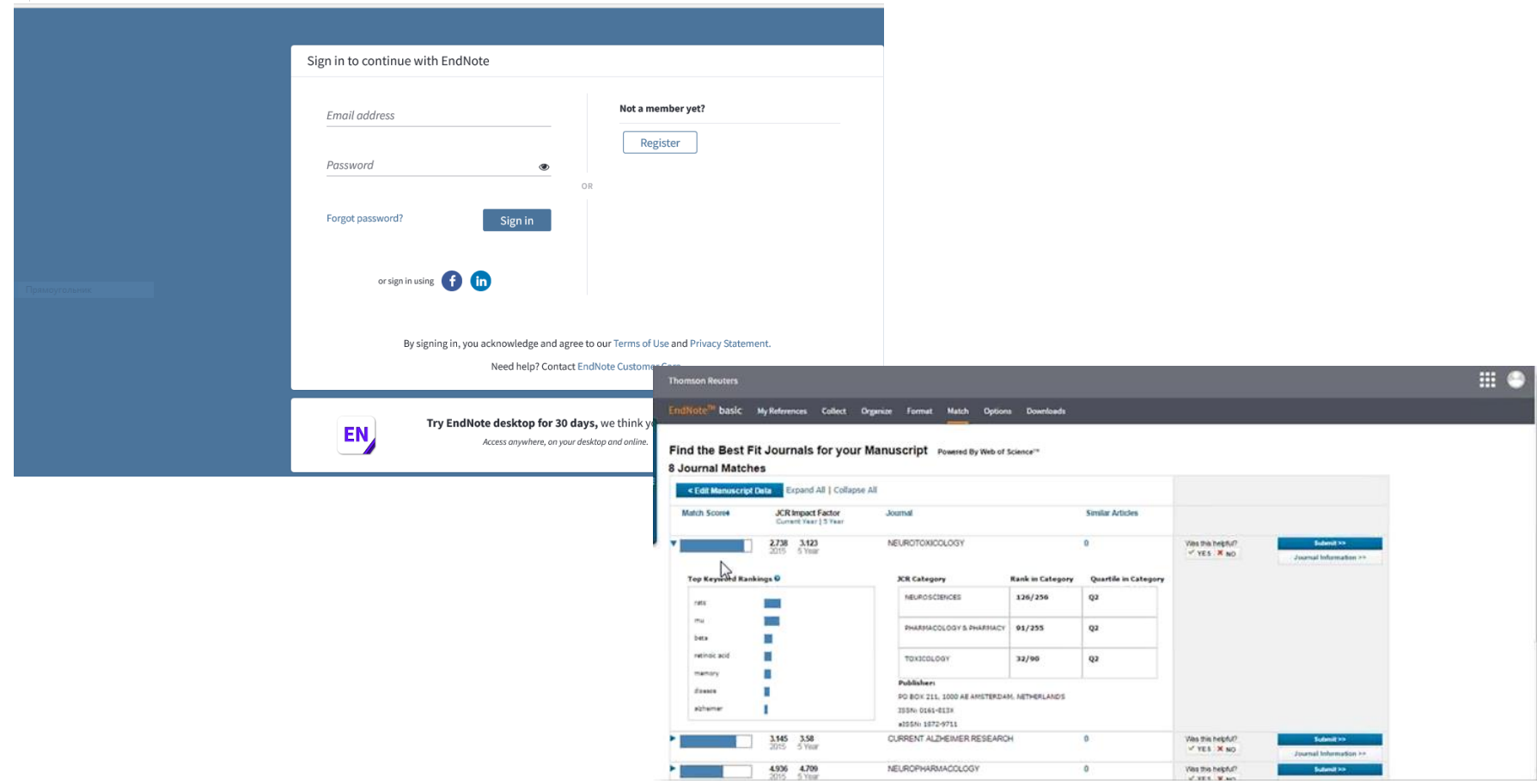

#### **Полный список журналов, индексируемых в Web of Science, можно бесплатно получить на странице** [https://mjl.clarivate.com/home,](https://mjl.clarivate.com/home) **осуществив регистрацию и воспользовавшись сервисом Downloads**

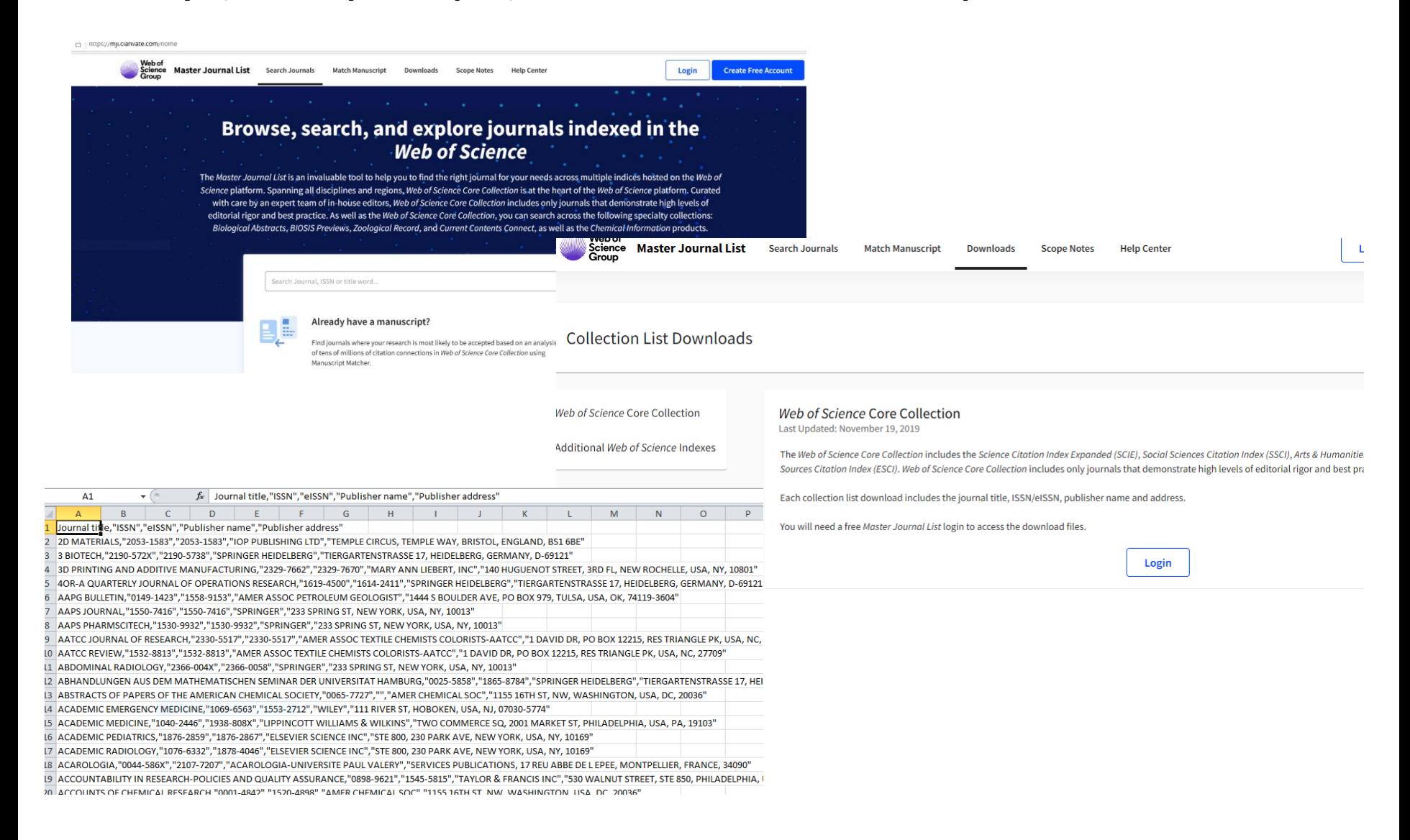

Обращаем Ваше внимание на то, что **импакт-факторы журналов рассчитываются только в БД Web of Science и Российском индексе научного цитирования** (для включенных в него русскоязычных журналов).

**Импакт-факторы, рассчитываемые в других ресурсах, не являются истинными и не принимаются во внимание при подаче отчетов о публикационной активности и заявок на получение государственного финансирования научной деятельности**

# **Работаем с МНБД Scopus Обратите внимание на то, что:**

- На сайте российского представительства издательства Эльзевир <http://www.elsevierscience.ru/products/scopus> размещена полезная для авторов информация:
- **[Список журналов, индексируемых в](https://www.elsevier.com/__data/assets/excel_doc/0015/91122/ext_list_october_2019.xlsx) Scopus (скачать в формате xls, обновлен - октябрь 2019 г.)** Список обновляется три раза в год.
- **[Список российских журналов, индексируемых в](http://www.elsevierscience.ru/files/Scopus_rus_Aug2019.xlsx) Scopus (скачать в формате xls, обновлен - август 2019 г.)**
- **[Список книг, индексируемых в](https://www.elsevier.com/__data/assets/excel_doc/0016/91123/Scopus_books_17_05_19.xlsx) Scopus (скачать в формате xls, обновлен - май 2019 г.)**
- **[Список журналов, индексация которых в](https://www.elsevier.com/__data/assets/excel_doc/0005/877523/Discontinued-sources-from-Scopus.xlsx) Scopus прекращена (скачать в формате xls, обновлен - июль 2019 г.)**

### **Выбираем журналы, индексируемые в МНБД Scopus**

<https://www.scopus.com/search/form.uri?display=basic>

Для поиска журнала следует воспользоваться кнопкой Sources на главной странице ресурса

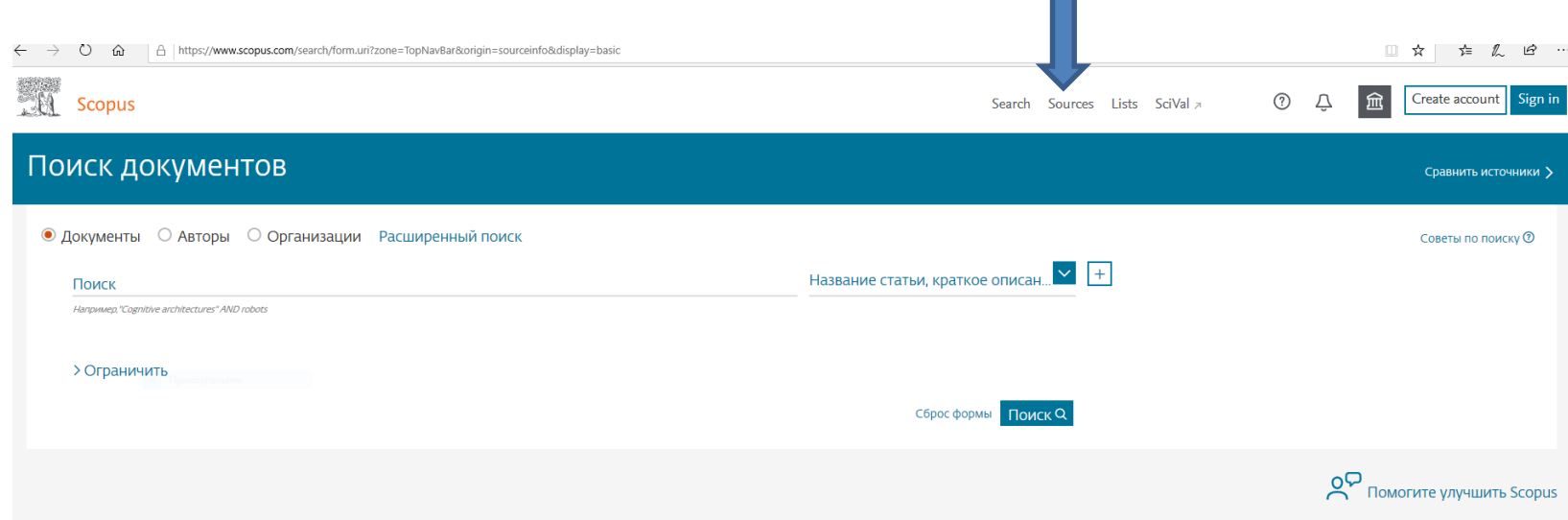

## **Уточняем область знаний**

Для удобства дальнейшего выбора в полученном списке источников, индексируемых в Scopus, необходимо уточнить интересующую Вас отрасль знаний

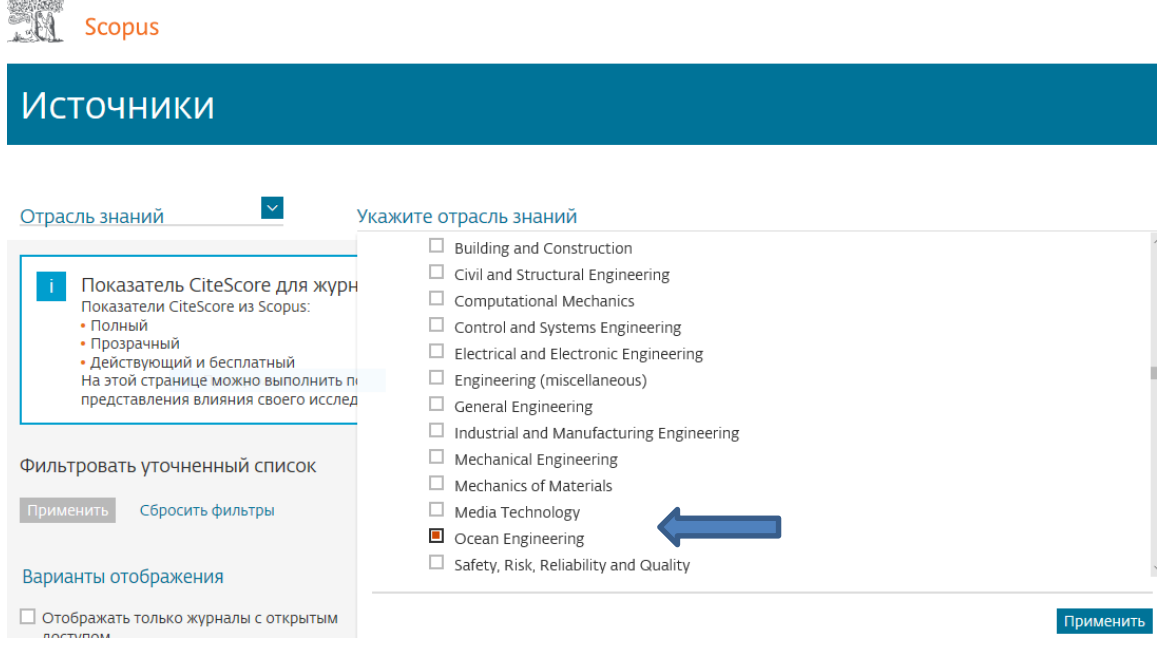

## **В полученном списке можно сделать сортировку по квартилям и видам изданий**

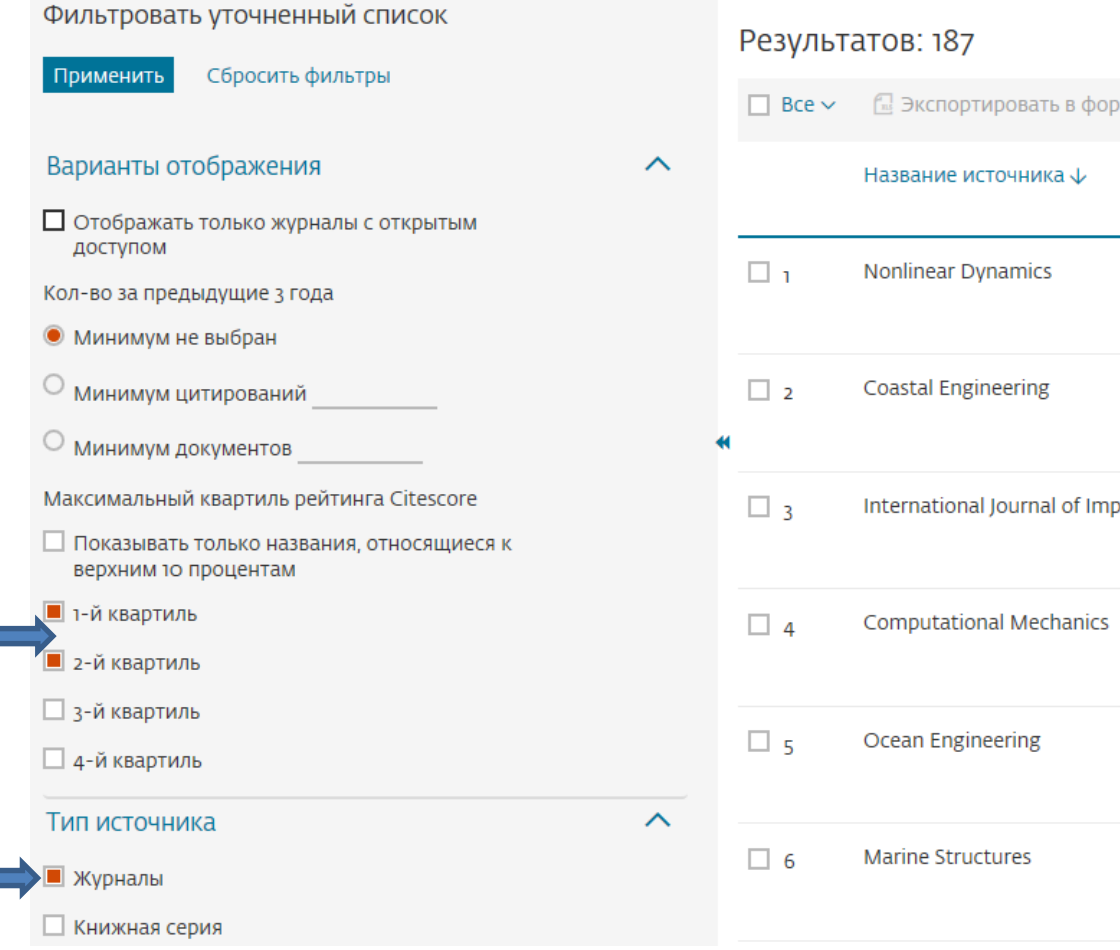

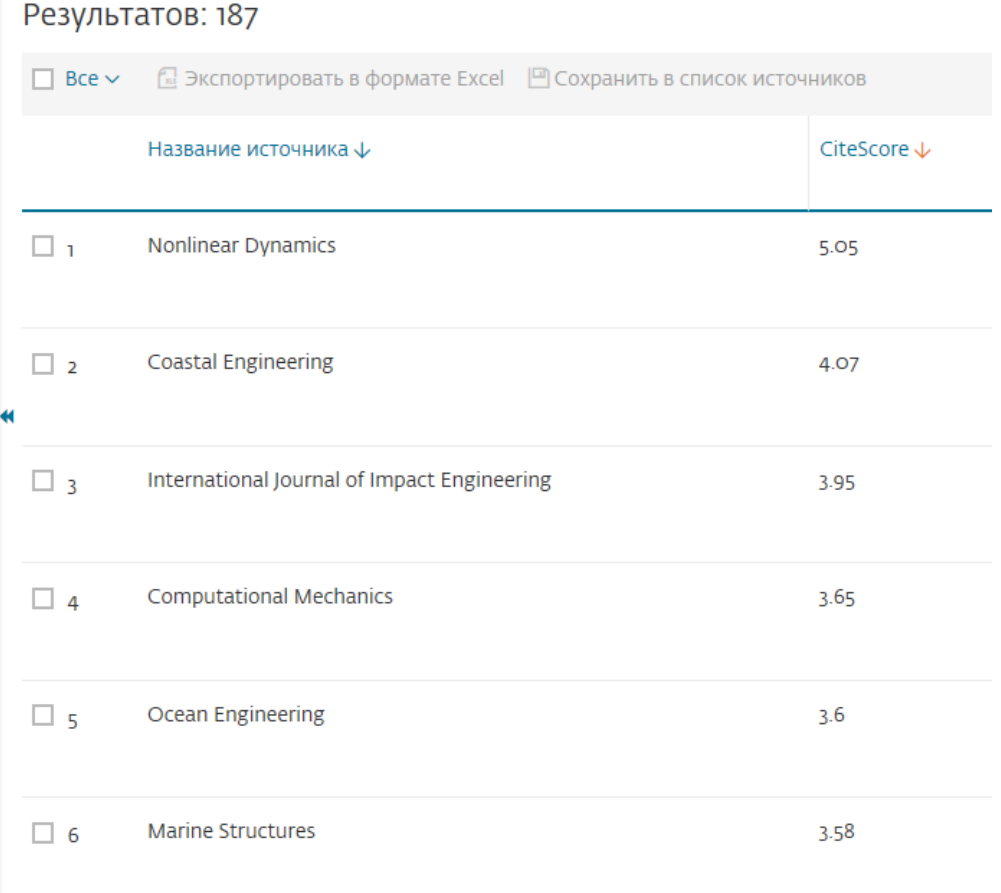

## **и посмотреть наукометрические показатели конкретного журнала**

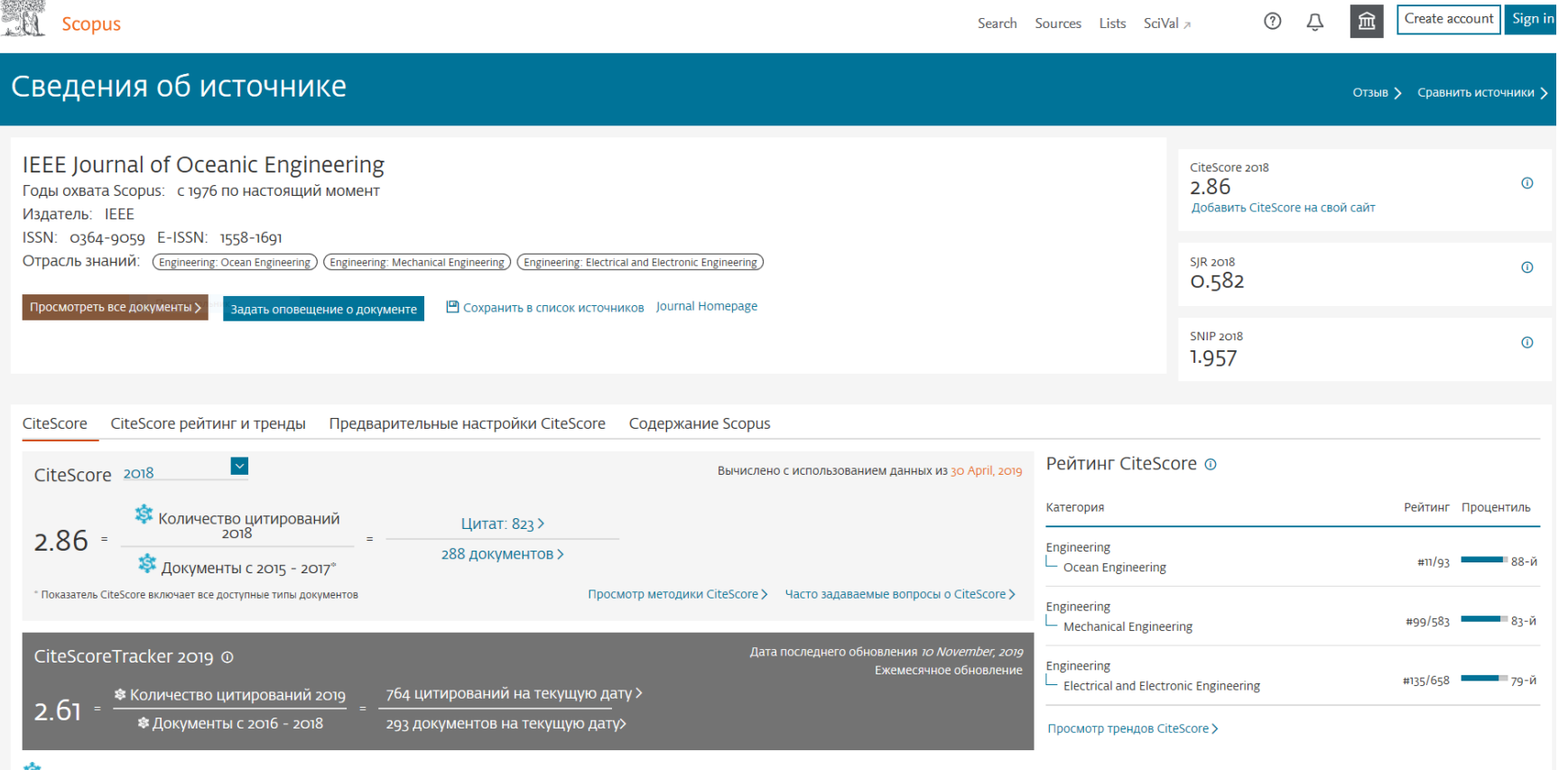

А Отмеченные этим значком параметры составлены в соответствии со стандартом Snowball Metrics », отражающим взаимодействие промышленности и научной среды.

# Издательство Elsevier предлагает:

Если Вы приняли решение опубликовать свою статью в журналах издательства и рассчитываете, что она будет проиндексирована в МНБД Scopus, воспользуйтесь бесплатным сервисом «Рекомендации по проверке журналов перед подачей статьи для публикации»

[http://elsevierscience.ru/news/371/rekomendacii-po-proverke-zhurnalov-pered](http://elsevierscience.ru/news/371/rekomendacii-po-proverke-zhurnalov-pered-podachej-stati-dlya-publikacii)podachej-stati-dlya-publikacii

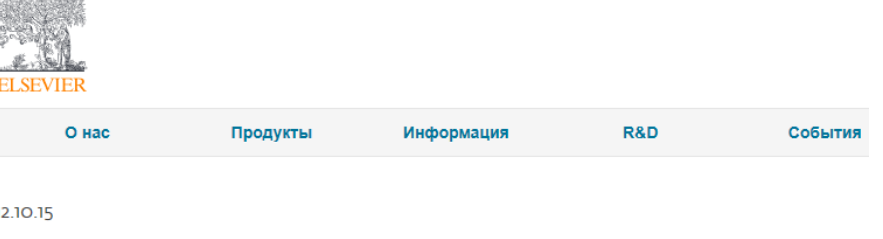

#### Рекомендации по проверке журналов перед подачей статьи для публикации

В связи с участившимися случаями недобросовестной издательской практики мы хотели бы предостеречь вас и ваших коллег от сотрудничества с лицами и компаниями, предлагающими платные публикации в журналах, якобы индексируемых в Scopus, и представить вашему вниманию рекомендации по проверке журналов перед подачей статьи для публикации.

#### Это убережет Вас от контактов с недобросовестными издательскими компаниями

# **Могут ли Вам помочь в поиске журнала сайты зарубежных издательств?**

Сервисы по подбору журналов для начинающих авторов есть в ряде авторитетных зарубежных издательств, большая часть издаваемых ими журналов индексируется в Web of Science и Scopus:

- SpringerNature [https://journalsuggester.springer.com](https://journalsuggester.springer.com/)
- [Wiley https://hub.wiley.com/docs/support/steps-to-use-the](https://hub.wiley.com/docs/support/steps-to-use-the-journal-finder-beta-DOC-16179)journal-finder-beta-DOC-16179
- Elsevier [http://journalfinder.elsevier.com](http://journalfinder.elsevier.com/)

# **Если же Вы решите опубликовать свою работу в журнале открытого доступа,**

то здесь Вам поможет сервис Open Access Journal Finder <https://www.enago.com/academy/journal-finder/>

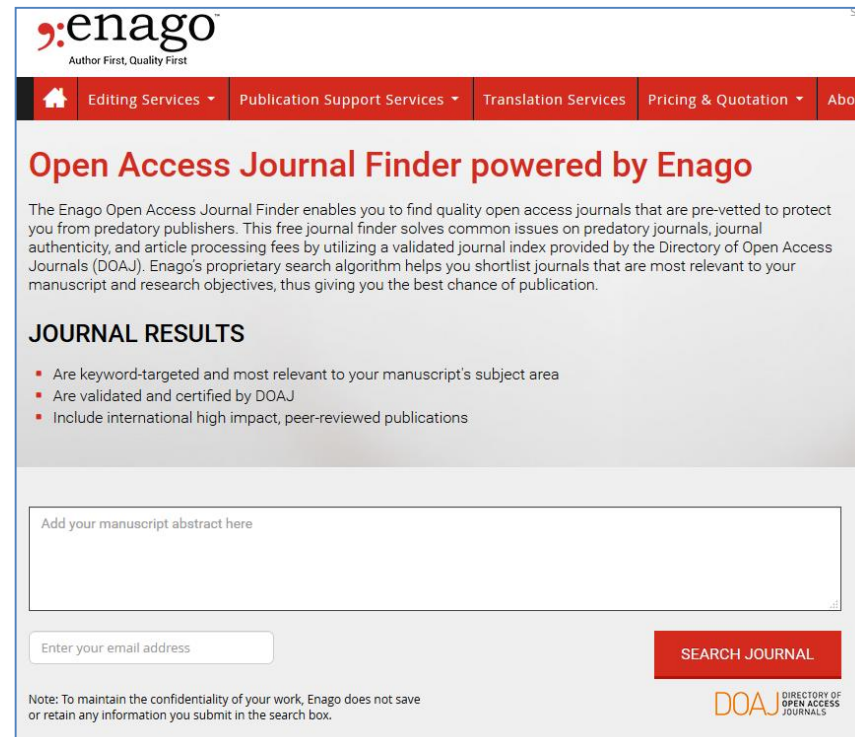

## **Уважаемые авторы!**

Обращаем Ваше внимание на то, что от корректности указания Вами при публикации персональных данных и названия вуза зависит Ваша и университета "видимость" в наукометрических базах данных:

- Написание ваших фамилии, имени и отчества во всех публикациях должно быть единообразным. При подаче публикации в зарубежные издания следует использовать форму указания ФИО в соответствии c данными заграничного паспорта, если такового нет - использовать ГОСТ 7.79-2000 (ИСО 9-95) СИБИД. «Правила транслитерации кирилловского письма латинским алфавитом»

<http://docs.cntd.ru/document/1200026226>

- Название университета должно быть указано строго в соответствии с прописанным в Уставе:

> - Санкт-Петербургский государственный морской технический университет - для публикаций на русском языке

- State Marine Technical University - для публикаций в иностранных изданиях

# **Как подготовить качественную статью и как повысить ее цитирование после опубликования?**

О

- подготовке статьи к опубликованию
- научной этике
- технологиях продвижения публикации

мы поговорим в следующий раз

## Список использованных источников

- Кулмагамбетов И.Р. Как подготовить качественную научную публикацию : [Электронный ресурс] / И. Р. Кулманамбетов, В В. Койков http://psy[diagnoz.com/article/187-scientific](http://psy-diagnoz.com/article/187-scientific-publication.html)publication.html Дата обращения 05.12.2019
- Методические рекомендации по подготовке и оформлению научных статей в журналах, индексируемых в международных наукометрических базах данных / Ассоциация научных редакторов и издателей; под общ. ред. О.В. Кирилловой. М, 2017. 144 c. (Прил.).

Буду рада ответить на возникшие вопросы

Елена Глебовна Расплетина, заведующая библиотекой

[raspletina@smtu.ru](mailto:raspletina@smtu.ru)

(812)495-00-75